# 前指チャレンジャーズ

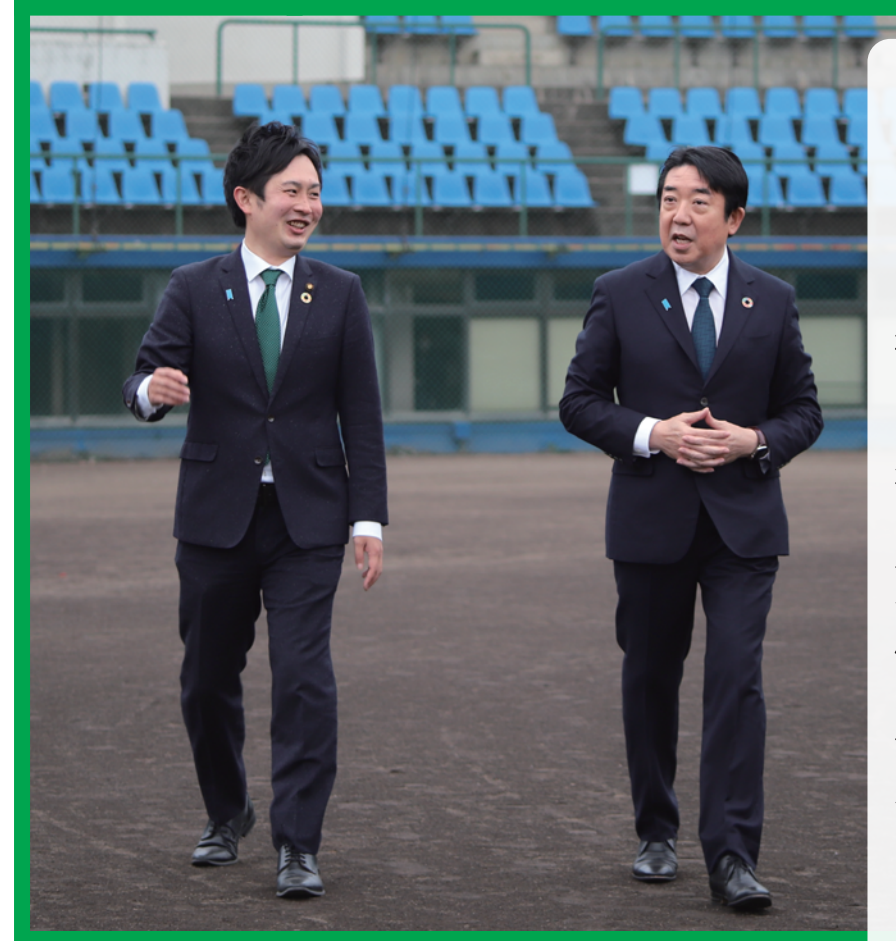

前橋市議会議員

活動報告

 $O<sub>2</sub>$ 

2022年3月吉日発行

#### 誰もひとりにしない社会へ向けて

市村ただみつ

日頃よりご支援を賜り心より感謝申し上 げます。市村ただみつです。 まず昨年2月に行われた選挙においては 多くの皆様のご支援ご協力を賜り、初当 選することができました。改めて御礼申し 上げます。

新型コロナウイルス感染症は未だ猛威 をふるい、私たちの日常に大きな影響を 与え続けています。地域では満足いく自 治会活動が実施できず、また学校では 修学旅行等多くの行事が中止されてい ます。このような厳しい状況下こそ、山本 龍前橋市長としっかり連携をとりながら、 失われた人との交流機会や学びの機会 を新たな形で保障することができる、誰 もひとりにしない社会を目指し取り組ん でまいります。ひきつづきのご指導ご支 援をよろしくお願いいたします。

## ◎これまでの活動

## 要望箇所の 改修が進んでいます。

昨年城南地域の自治会の皆様とともに市役 所へ訪問し、市長へ要望した道路や水路等 の改修が徐々に始まっています。より良い地 域づくりを実現するために、今後も地域課 題解決に向け、一緒に声をあげていきまし よう。

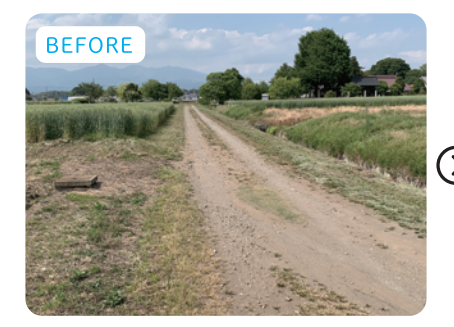

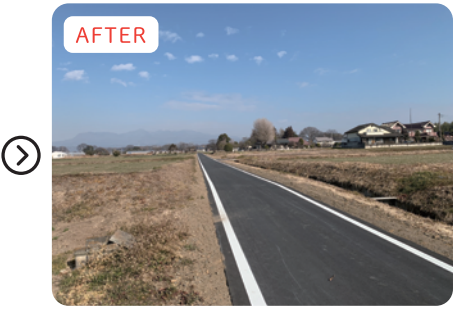

西大室町農道改修前

西大室町農道改修後

## 子どもの居場所つくり、 大切です。

家庭や学校に居場所がない 子どもが増えています。社会で みんなで子どもを育てる、そし て誰もひとりにしない、そんな 社会の実現に向けて活動して います。

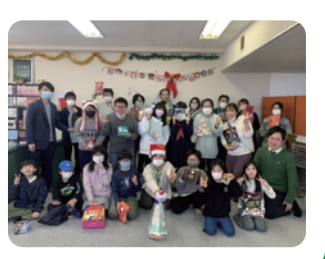

## 子どもの課題、 未来の先生に伝えたい。

群馬大学や群馬県庁等で子 どもの課題について講演を実 地しています。まず知ること、そ して理解すること。それが寛容 な社会につながっていくと信じ ています。

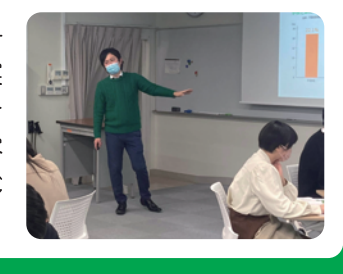

## 曾 令和3年第4定例会│

- □ 家庭や学校に居場所がない児童への支援について
- 2 子供行政の一元化について
- 3 タイガーマスク運動支援プロジェクトについて
- 所有者が死亡した固定資産の対応について  $\sqrt{4}$
- 前橋総合運動公園の整備について  $\sqrt{5}$
- GIGAスクールの今後について  $\sqrt{6}$
- 教 育情報ネットワーク再構築について  $\boxed{7}$
- $\boxed{8}$ 市 民団体との連携について
- $\Delta$ 共施設の使用料について  $\boxed{9}$

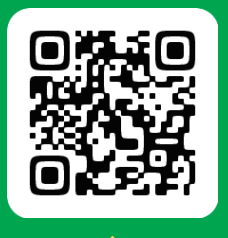

QRコードから議会の様子を 動画でご覧いただけます。

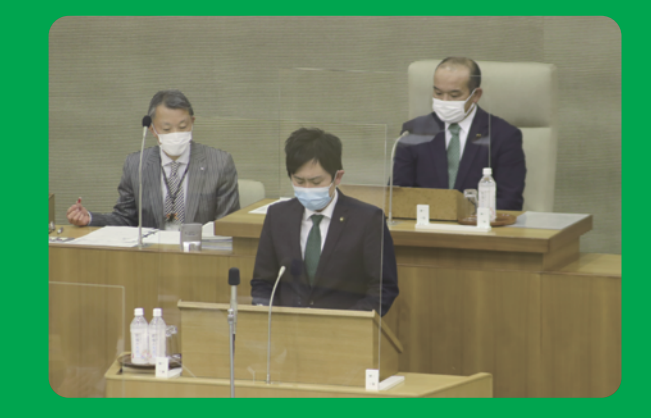

以下の質問をさせていただきました。

12 月議会にて

## 市村ただみつからのお知らせ

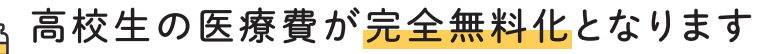

令和4年4月より高校生の医療費が完全無料化となります。来年度高校2 年生、3年生になるお子様をお持ちの方は手続きが必要になりますので、 忘れずに申請してください。

#### 家計が厳しい世帯への給付金が支給されます

令和3年1月以降に家計の状況が急変し厳しい状況にある世帯に対して10 万円の現金が給付されます。申請が必要になりますので、お困りの方はご相 談ください。

城南地域で居場所と自習室を開設しました!!

城南地域に住む子どもたちのために、居場所と自習室をつくりました。是非 地域の方々にも力になっていただきたいです。ご興味ご関心ある方はご連 絡ください!

ご相談は 080-9398-5372 まで

検索

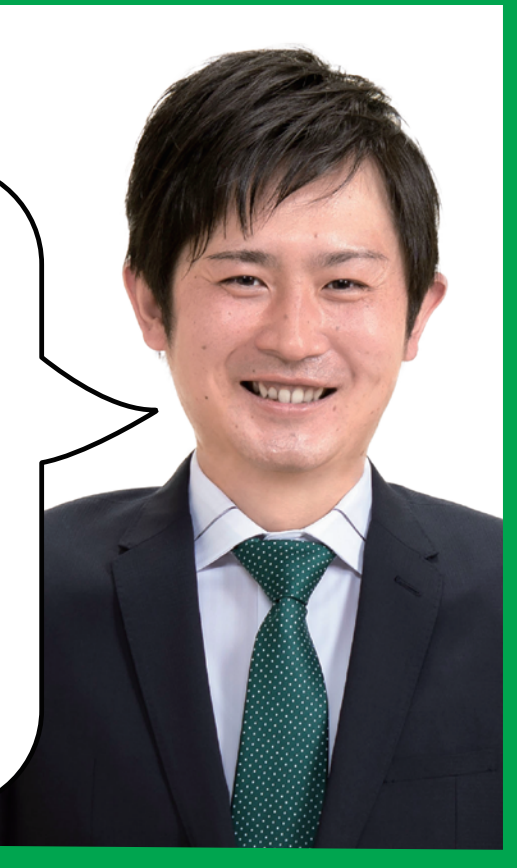

## 市村ただみつ

(<br>G:

1985年 (昭和60年)生まれ。群馬県前橋市で生まれ育つ。 二之宮小学校、荒砥中学校、県立前橋高校、山梨大学教育学部卒業。 2011 年高崎市役所に入庁し福祉や税務、土木等の業務を担当。 2015 年には NPO 法人を設立し、母子家庭や不登校等の支援活動 を前橋市を中心に実施。元二之宮小学校 PTA 会長。2児の父。

### 市村ただみつ事務所

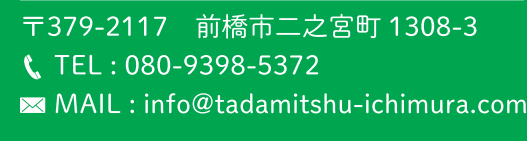

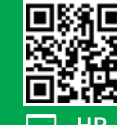

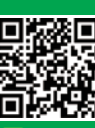

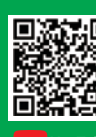

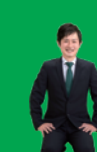

 $\bigtriangledown$  @tasaedu

市村ただみつ